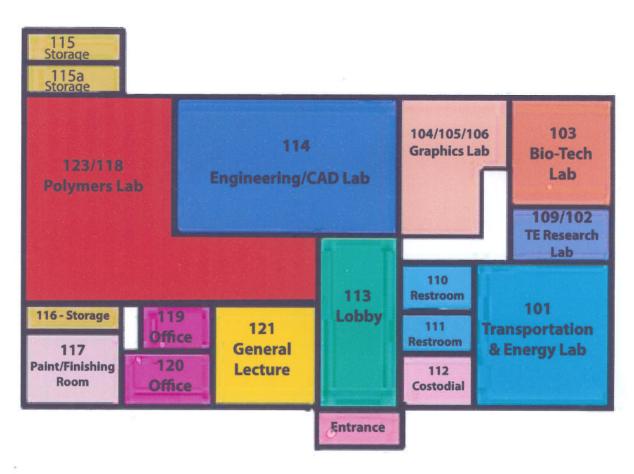

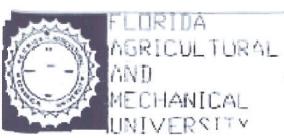

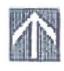

LEGEND

000-RM. NO. (0000-RM. SO. FT. EROSS AREA-7,717 NET. AREA-6,114 SCALE

1/8"=1"-00"

MAIN CAMPUS 4.5. THOMAS BR. 032 FIRST FLOOR L/16/01

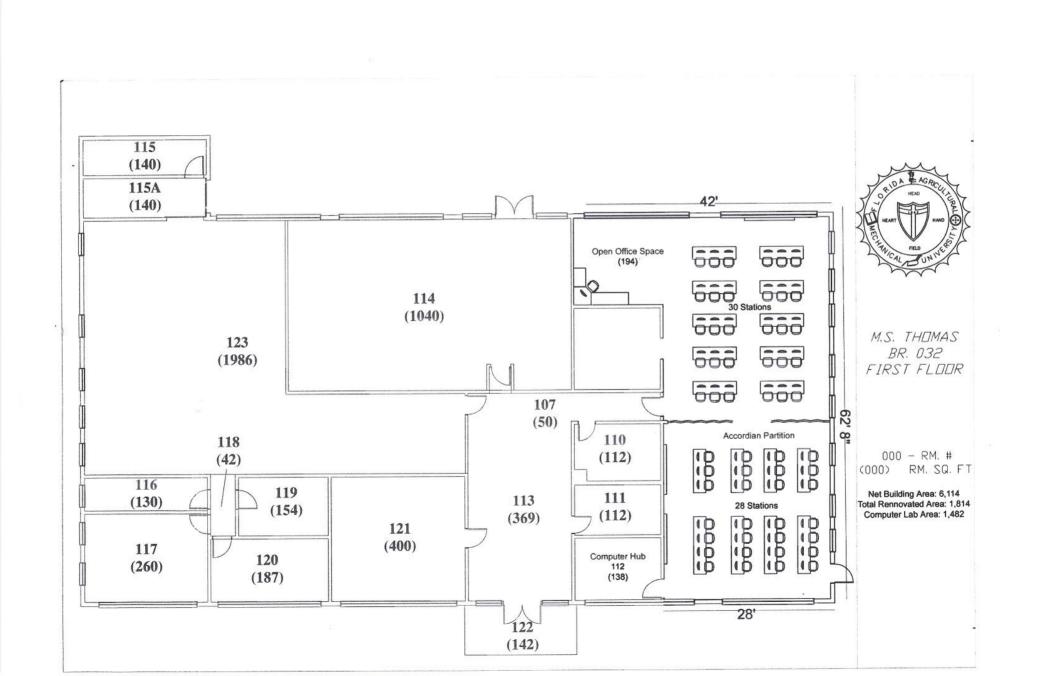

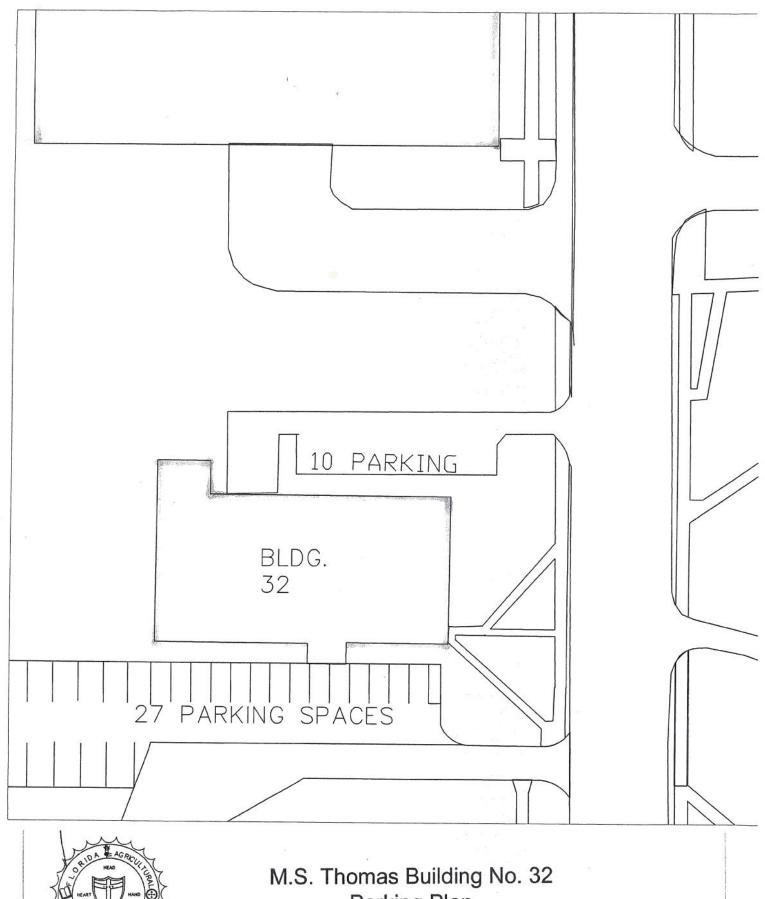

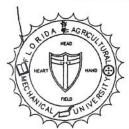

# Parking Plan

Prepared by Facilities Planning and Construction Department

303 Lee Hall Tallahassee, FL 32307-3100 Phone: 850-599-3560 Fax: 850-561-2292

E-mail: robert.seniors@famu.edu

# Robert T. Seniors Vice President for Information Technology and Chief Information Officer

# FAMU - CIO/VP for Enterprise Information Technology

#### **Profile**

- More than twelve years of Information Technology management experience in higher-ed
- Goal oriented visionary with demonstrated experience in implementing advanced technology solutions to meet the needs of the University
- Strong background in IT administration with the ability to develop and deploy Information Technology plans that achieve strategic business goals
- · Experienced in building, directing and motivating technology teams
- Strong leadership, communication, budgeting and organizational skills
- Expert in identifying, isolating and resolving Information Technology problems
- Experienced in capacity planning, application development, project and performance mgmt.

#### Education

1994 - 1997

Florida A&M University

Tallahassee, FL

#### **Bachelor of Science in Computer Information Systems**

Graduated Cum Laude

### Professional Experience

2007 - Present Florida A&M University Tallahassee, FL.

- CIO & Vice President of Information Technology providing leadership for University Academic and Administrative Computing, Information Resources Management, Network, Communication and Technology Services
- Serve as the chief counsel to the President for planning and administration of technology across the Enterprise
- Provide leadership in the selection, development and implementation of Enterprise Resource Planning solutions and defining business processes
- Responsible for providing leadership to establish system design, secure funding and manage the implementation of major technology projects
- Manage the development of institutional goals and objectives and monitor the progress toward technology planning objectives
- Responsible for the planning and development of the information technology for the University, and steering the implementation of a comprehensive multi-million dollar campuswide computing, communications, and distance learning systems within the approved technology budget
- Establish campus-wide policies and procedures for the procurement of information technology to ensure interoperability with academic and administrative systems and FL BOG data management systems
- Provide leadership for the security of campus central computing resources and risk assessment, business continuity and disaster recovery planning
- Deliver an effective program of Technology Services and Training to the University end users
- Develop a robust, advanced, secure and reliable computing and technology environment to meet the increasing need for data management and information processing in instruction, research and administrative activities
- Advance University image through interactions with external stakeholder

### Robert T. Seniors:

Mr. Seniors is responsible for the management, budgeting as well as the strategic and tactical planning of university-wide information technologies. He is an expert in identifying, isolating and resolving Information Technology problems and has strong leadership, communication, budgeting and organizational skills. Mr. Seniors has more than 10 years of management experience in Information Technology and is experienced in all aspects of technology, having served in several capacities at FAMU before his current appointment. He is a goal oriented visionary with demonstrated experience in implementing advanced technology solutions to meet the needs of the University. He was instrumental in the management of the implementation and upgrade of several PeopleSoft Modules at the Florida A&M University and remains committed to promoting and implementing the best technologies throughout the campus."

### **BTOP Public Computer Center Detail Template**

Please complete the Public Computer Center Details worksheet. Add rows as necessa accomodate all of the Public Computer Centers that will benefit from this project. All should be given a type from the specified list. A Community Anchor Institution is conside serving institution if it is a post-secondary educational institution with enrollment of minority exceeding 50% of its total enrollment. Note that the calculated totals in bold will be need complete the PCC Capacity page of the application.

The data provided via this template will be subject to automated processing. Applic therefore required to provide this upload as an Excel file, and not to convert it to a I upload. Additionally, applicants should not modify the format of this file (e.g. by ad removing worksheets).

ery to centers ered a minoritystudents ded to

cants are PDF prior to Iding or

#### **BTOP Public Computer Centers Detail Template**

| Title:          | <b>FAMU Center for Public Computi</b> | MU Center for Public Computing and Workforce Development |  |  |  |  |  |  |
|-----------------|---------------------------------------|----------------------------------------------------------|--|--|--|--|--|--|
| Easy Grants ID: | 6496                                  |                                                          |  |  |  |  |  |  |

| Center Name                                       | Organization           | Address Line 1   | City        | State | Zip   | Facility Type                 | Minority Serving<br>Institution Type |
|---------------------------------------------------|------------------------|------------------|-------------|-------|-------|-------------------------------|--------------------------------------|
| FAMU Center for Public<br>Computing and Workforce | Florida A&M University |                  |             |       |       |                               |                                      |
| Development                                       |                        |                  |             |       |       |                               |                                      |
|                                                   |                        | 1600 Wahnish Way | Tallahassee | FL    | 32307 | Other Institution of Higher I | Historically Black College or        |
|                                                   |                        |                  |             |       |       |                               |                                      |
|                                                   |                        |                  |             |       |       |                               |                                      |
|                                                   |                        |                  |             |       |       |                               |                                      |
|                                                   |                        |                  |             |       |       |                               |                                      |

Totals:

| - Control of the Control of the Cont |                                                                        |                                                                      |                                                                    |              |                                                                   |                                                                   |                                                                    |                                                                                   |                |                                     |                                                                         |                                                                            |                                                                             |                                                                     |                                                                      |
|----------------------------------------------------------------------------------------------------|------------------------------------------------------------------------|----------------------------------------------------------------------|--------------------------------------------------------------------|--------------|-------------------------------------------------------------------|-------------------------------------------------------------------|--------------------------------------------------------------------|-----------------------------------------------------------------------------------|----------------|-------------------------------------|-------------------------------------------------------------------------|----------------------------------------------------------------------------|-----------------------------------------------------------------------------|---------------------------------------------------------------------|----------------------------------------------------------------------|
| FAMU Center for Public<br>Computing and Workforce<br>Development                                                                                                    | 274892                                                                 | 0                                                                    | 0                                                                  | 65           | 60                                                                | 0                                                                 | 1,000                                                              | 0                                                                                 | 75             | 0                                   | 30                                                                      | 0                                                                          | 2,000                                                                       | 0                                                                   | 800                                                                  |
| Center Name                                                                                                    | Estimated #<br>of Total<br>Persons in<br>facility's<br>Service<br>Area | Number<br>of<br>Broadban<br>d Stations<br>Available<br>(CURREN<br>T) | Number of<br>Broadband<br>Stations to be<br>Replaced<br>(PROPOSED) | be Added     | Number of<br>Broadband<br>Workstations<br>Available<br>(PROPOSED) | Facility<br>Broadband<br>Connection<br>Speed<br>(CURRENT<br>MBps) | Facility<br>Broadband<br>Connection<br>Speed<br>(PROPOSED<br>MBps) | Average<br>Hours Open to<br>Public Per 120-<br>hour Business<br>Week<br>(CURRENT) | l 120-hour     | Per 48-hour<br>Weekend<br>(CURRENT) | Average Hours<br>Open to Public<br>Per 48-hour<br>Weekend<br>(PROPOSED) | Proposed #<br>persons served<br>per 120-hour<br>business week<br>(CURRENT) | Proposed #<br>persons served<br>per 120-hour<br>business week<br>(PROPOSED) | Proposed #<br>persons served<br>per 48-hour<br>weekend<br>(CURRENT) | Proposed #<br>persons served<br>per 48-hour<br>weekend<br>(PROPOSED) |
|                                                                                                    |                                                                        |                                                                      | Broadband                                                          | Workstations |                                                                   |                                                                   | Broadband<br>Speed (MBps)                                          | Weekday Hou<br>Pul                                                                | rs Open to the |                                     | ırs Open to the<br>blic                                                 | <b>,</b>                                                                   | nber of Persons<br>ved                                                      | Weekend Number                                                      | r of Persons Served                                                  |

# **BUDGET INFORMATION - Non-Construction Programs**

|                                           |                                                                                                    |                     | ON A - BUDGE                                                                                                    | . 1 3014           | 1417-71-71                                                                                                    |                                                                                                    |                                                               |                                                                                                    |                                                            |                                                                                                    |
|-------------------------------------------|----------------------------------------------------------------------------------------------------|---------------------|----------------------------------------------------------------------------------------------------|--------------------|----------------------------------------------------------------------------------------------------|----------------------------------------------------------------------------------------------------|---------------------------------------------------------------|----------------------------------------------------------------------------------------------------|------------------------------------------------------------|----------------------------------------------------------------------------------------------------|
| Catalog of Federal<br>Domestic Assistance | Esti                                                                                                    | mated Uno           | bligated Funds                                                                                                    |                    |                                                                                                    |                                                                                                    | New or F                                                      | Revised Budge                                                                                                    | t                                                          |                                                                                                    |
| Number                                    | 30 (10 to 10 to 10 |                     | 기존 그 경기 전체 - 기존 시시 기준이                                                                                                    | ral                | F                                                                                                    |                                                                                                    | Noi                                                           |                                                                                                    |                                                            | Total                                                                                                    |
| (b)                                       |                                                                                                    | )                   |                                                                                                    |                    | <u></u>                                                                                                    | (e)                                                                                                    | <u></u>                                                       | (1)                                                                                                    | œ.                                                         | (g)                                                                                                    |
| 11,557                                    | \$                                                                                                    |                     | \$                                                                                                    |                    | Ъ                                                                                                    |                                                                                                    | Ф                                                             |                                                                                                    | Þ                                                          | 0.00                                                                                                    |
|                                           |                                                                                                    |                     |                                                                                                    |                    |                                                                                                    |                                                                                                    |                                                               |                                                                                                    |                                                            | 0.00                                                                                                    |
|                                           |                                                                                                    |                     |                                                                                                    |                    |                                                                                                    |                                                                                                    |                                                               |                                                                                                    |                                                            | 0.00                                                                                                    |
|                                           |                                                                                                    |                     |                                                                                                    |                    |                                                                                                    |                                                                                                    |                                                               |                                                                                                    |                                                            | 0.00                                                                                                    |
|                                           | \$                                                                                                    | 0.00                | \$                                                                                                    | 0.00               | \$                                                                                                    | 0.00                                                                                                    | \$                                                            | 0.00                                                                                                    | \$                                                         | 0.00                                                                                                    |
| them selections to be                     |                                                                                                    | SECTIO              | N B - BUDGET                                                                                                    |                    |                                                                                                    |                                                                                                    | THEY'S                                                        | nw.e E. E. E.                                                                                                    |                                                            |                                                                                                    |
| 20                                        |                                                                                                    |                     |                                                                                                    |                    |                                                                                                    | R ACTIVITY                                                                                                    |                                                               |                                                                                                    |                                                            | Total                                                                                                    |
| 75                                        | (1)                                                                                                    |                     | (2)                                                                                                    |                    | (3)                                                                                                    |                                                                                                    |                                                               |                                                                                                    |                                                            | (5)                                                                                                    |
|                                           | \$ 4                                                                                                    | 15,595.00           | \$                                                                                                    |                    | \$                                                                                                    |                                                                                                    | \$                                                            |                                                                                                    | \$                                                         | 415,595.00                                                                                                    |
|                                           | 10                                                                                                    | 02,915.00           |                                                                                                    |                    |                                                                                                    |                                                                                                    |                                                               |                                                                                                    |                                                            | 102,915.00                                                                                                    |
|                                           | :                                                                                                    | 21,600.00           |                                                                                                    |                    |                                                                                                    |                                                                                                    |                                                               |                                                                                                    |                                                            | 21,600.00                                                                                                    |
|                                           | 20                                                                                                    | 62,131.00           |                                                                                                    |                    |                                                                                                    |                                                                                                    |                                                               |                                                                                                    |                                                            | 262,131.00                                                                                                    |
|                                           |                                                                                                    | 68,082.00           |                                                                                                    |                    |                                                                                                    |                                                                                                    |                                                               |                                                                                                    |                                                            | 68,082.00                                                                                                    |
|                                           | 10                                                                                                    | 04,153.00           |                                                                                                    |                    |                                                                                                    |                                                                                                    |                                                               |                                                                                                    |                                                            | 104,153.00                                                                                                    |
|                                           | 3:                                                                                                    | 32,150.00           |                                                                                                    |                    |                                                                                                    |                                                                                                    |                                                               |                                                                                                    |                                                            | 332,150.00                                                                                                    |
|                                           | 30                                                                                                    | 68,918.00           |                                                                                                    |                    |                                                                                                    |                                                                                                    |                                                               |                                                                                                    |                                                            | 368,918.00                                                                                                    |
| rges (sum of 6a-6h)                       | 1,6                                                                                                    | 75,544.00           |                                                                                                    | 0.00               |                                                                                                    | 0.00                                                                                                    |                                                               | 0.00                                                                                                    |                                                            | 1,675,544.00                                                                                                    |
| i                                         | \$18                                                                                                    | 82,297.00           |                                                                                                    |                    |                                                                                                    |                                                                                                    |                                                               |                                                                                                    |                                                            | 182,297.00                                                                                                    |
| of 6i and 6j)                             | \$ 1,8                                                                                                    | 57,841.00           | \$                                                                                                    | 0.00               | \$                                                                                                    | 0.00                                                                                                    | \$                                                            | 0.00                                                                                                    | \$                                                         | 1,857,841.00                                                                                                    |
|                                           | ¢                                                                                                    |                     | \$                                                                                                    |                    | s                                                                                                    |                                                                                                    | s                                                             |                                                                                                    | \$                                                         | 0.00                                                                                                    |
|                                           | Domestic Assistance Number (b) 11,557                                                                                                    | Domestic Assistance | Section   Section   Sect | Section B - Budget | Section   Section   Sect | Securior   Securior   Securior | Section B - Budget Categories   Section B - Budget Categories | Section   Section   Sect | Domestic Assistance   Number   Federal   Non-Federal   (b) | Securinated Ontologial and Paris   Securinated Ontologial and Paris   Securinated Ontologial And Paris   Securinated Ontologial And Paris   Securinated On |

**Authorized for Local Reproduction** 

Standard Form 424A (Rev. 7-97) Prescribed by OMB Circular A-102

|                                           |           | SECTION              | C - NON-                                           | FEDERAL RE   | SO      | URCES                  | _                       |     |             |  |  |
|-------------------------------------------|-----------|----------------------|----------------------------------------------------|--------------|---------|------------------------|-------------------------|-----|-------------|--|--|
| (a) Grant Program                         |           |                      | (b) /                                              | Applicant    |         | (c) State              | (d) Other Sources       |     | (e) TOTALS  |  |  |
| 8. BTOP-PCC                               |           |                      | \$                                                 | 368,918.00   | \$      |                        | \$                      | \$  | 368,918.00  |  |  |
| 9.                                        |           |                      |                                                    |              |         |                        |                         |     | 0.00        |  |  |
| 10.                                       |           |                      |                                                    |              |         |                        |                         |     | 0.00        |  |  |
| 11.                                       |           |                      |                                                    |              |         |                        |                         |     | 0.00        |  |  |
| 12. TOTAL (sum of lines 8-11)             |           |                      | \$                                                 | 368,918.00   | \$      | 0.00                   | \$ 0.00                 | \$  | 368,918.00  |  |  |
|                                           | SECTION   | D - FORE             | CASTED CA                                          | SH           | NEEDS   |                        |                         |     |             |  |  |
|                                           | Т         | Total for 1st Year   | 1s                                                 | Quarter      |         | 2nd Quarter            | 3rd Quarter             |     | 4th Quarter |  |  |
| 13. Federal                               | \$        | 1,000,000.00         | \$                                                 | 500,000.00   | \$      | 300,000.00             | \$ 100,000.00           | \$  | 100,000.00  |  |  |
| 14. Non-Federal                           |           | 50,000.00            |                                                    |              |         | 50,000.00              |                         |     |             |  |  |
| 15. TOTAL (sum of lines 13 and 14)        | \$        | 1,050,000.00         | \$                                                 | 500,000.00   | \$      | 350,000.00             | \$ 100,000.00           | \$  | 100,000.00  |  |  |
| SECTION E - BUE                           | OGET      | ESTIMATES OF         | OF FEDERAL FUNDS NEEDED FOR BALANCE OF THE PROJECT |              |         |                        |                         |     |             |  |  |
| (a) Grant Program                         |           |                      | FUTURE FUNDING PERIODS (Years)                     |              |         |                        |                         |     |             |  |  |
| 7336950 5046                              |           |                      | (t                                                 | o) First     | _       | (c) Second             | (d) Third               | ├-  | (e) Fourth  |  |  |
| 16. BTOP-PCC                              |           |                      | \$                                                 | 427,722.00   | \$      |                        | \$                      | \$  |             |  |  |
| 17.                                       |           |                      |                                                    |              |         |                        |                         |     |             |  |  |
| 18.                                       |           |                      |                                                    |              |         |                        |                         | L   |             |  |  |
| 19.                                       |           |                      |                                                    |              |         |                        |                         |     |             |  |  |
| 20. TOTAL (sum of lines 16-19)            |           |                      | \$                                                 | 427,722.00   | \$      | 0.00                   | \$ 0.00                 | \$  | 0.00        |  |  |
|                                           | SECTION F | - OTHER              | BUDGET IN                                          | FOF          | RMATION |                        |                         |     |             |  |  |
| 21. Direct Charges:                       |           |                      |                                                    | 22. Indirect | t Ch    | narges:<br>Fixed prede | etermined for period at | 26% |             |  |  |
| 23. Remarks: Contribution and equipment e | xpens     | se high for 1st year | r quarters                                         | 1 and 2.     |         |                        |                         |     |             |  |  |

|     |                                                                                                    | BUDGET INFORMATION                         | - C  | Construction Programs                       |                                           | OMB Approval No. 4040-0008<br>Expiration Date 07/30/2010 |  |
|-----|----------------------------------------------------------------------------------------------------|--------------------------------------------|------|---------------------------------------------|-------------------------------------------|----------------------------------------------------------|--|
| NOT | E: Certain Federal assistance programs require additional co                                                                                 | omputations to arrive at the Federal share | of p | eroject costs eligible for participation.   | If s                                      | such is the case, you will be notified.                  |  |
|     | COST CLASSIFICATION                                                                                                    | a. Total Cost                              |      | b. Costs Not Allowable<br>for Participation | c. Total Allowable Costs<br>(Columns a-b) |                                                          |  |
| 1.  | Administrative and legal expenses                                                                                                    | \$                                         | \$   |                                             | \$                                        | 0.00                                                     |  |
| 2.  | Land, structures, rights-of-way, appraisals, etc.                                                                                            | \$                                         | \$   |                                             | \$                                        | 0.00                                                     |  |
| 3.  | Relocation expenses and payments                                                                                                    | \$                                         | \$   |                                             | \$                                        | 0.00                                                     |  |
| 4.  | Architectural and engineering fees                                                                                                    | \$ [10,000.00                              | \$   |                                             | \$                                        | 10,000.00                                                |  |
| 5.  | Other architectural and engineering fees                                                                                                    | \$ 10,000.00                               | \$   |                                             | \$                                        | 10,000.00                                                |  |
| 6.  | Project inspection fees                                                                                                    | \$ 540.00                                  | \$   |                                             | \$                                        | 540.00                                                   |  |
| 7.  | Site work                                                                                                    | \$ 30,000.00                               | \$   |                                             | \$                                        | 30,000.00                                                |  |
| 8.  | Demolition and removal                                                                                                    | \$ 40,000.00                               | \$   |                                             | \$                                        | 40,000.00                                                |  |
| 9.  | Construction                                                                                                    | \$ [199,000.00                             | \$   |                                             | \$                                        | 199,000.00                                               |  |
| 10. | Equipment                                                                                                    | \$                                         | \$   |                                             | \$                                        | 0.00                                                     |  |
| 11. | Miscellaneous                                                                                                    | \$ 32,610.00                               | \$   |                                             | \$                                        | 32,610.00                                                |  |
| 12. | SUBTOTAL (sum of lines 1-11)                                                                                                    | \$ 322,150.00                              | \$[  | 0.00                                        | \$                                        | 322,150.00                                               |  |
| 13. | Contingencies                                                                                                    | \$ 10,000.00                               | \$   |                                             | \$                                        | 10,000.00                                                |  |
| 14. | SUBTOTAL                                                                                                    | \$ 332,150.00                              | \$[  | 0.00                                        | \$                                        | 332,150.00                                               |  |
| 15. | Project (program) income                                                                                                    | \$                                         | \$   |                                             | \$                                        | 0.00                                                     |  |
| 16. | TOTAL PROJECT COSTS (subtract #15 from #14)                                                                                                  | \$ 332,150.00                              | \$   | 0.00                                        | \$[                                       | 332,150.00                                               |  |
|     | 18.5                                                                                                    | FEDERAL FUND                               | NG   |                                             | _                                         |                                                          |  |
| 17. | Federal assistance requested, calculate as follows: (Consult Federal agency for Federal percentage share) Enter the resulting Federal share. | e.) Enter eligible costs from lin          | e 16 | c Multiply X %                              | \$                                        |                                                          |  |

**Previous Edition Usable** 

**Authorized for Local Reproduction** 

Standard Form 424C (Rev. 7-97) Prescribed by OMB Circular A-102

# BTOP Public Computer Center and Sustainable Broadband Detailed Budget

Please complete the Detailed Budget, breaking out individual line items under each category heading (add rows to each section as necessary to accomodate your line items). Please ensure line item total columns in the "General" and "Detail" sections are equal for each line item (a ce with a yellow highlight indicates an inconsistency). Also, you may utilize the provided space for additional notes, if desired (there is also a Budget Narrative question in the application in which you w provide narrative detail on this budget).

Specifics needed for each cost category line item:

- Personnel: For each position, list the number of positions, the location or geography of position, the job/task responsibilities for the position, the annual salary, and the percent of time a person fil the position will spend working on the proposed BTOP project. For lines with more than one position, the Quarters Employed field should represent number of quarters per person (e.g., fc employees each working for one year, Quarters Employed should be 4 rather than 8).
- Fringe: For each position, note the number of positions, the annual salary, the percent of time a person filling this position will spend working on the proposed BTOP project, and the fringe rate applies the position. For lines with more than one position, the Quarters Employed field should represent number of quarters per person (e.g. for two employees each working for one year, Quarters Employed should be 4 rather than 8).
- Equipment: List all equipment units required for the project and provide program purpose. For each I item, note the number of units and the unit cost. The multiple of these two factors will yield th total for that line item. For example, an Applicant planning to buy 100 laptops at \$500/laptop whave a total line item cost of \$50,000. Again, although unit costs may include cents, once multiply the number of units, the result must be rounded to the nearest whole dollar. Clearly separa Applicant equipment and user equipment, as indicated in the detailed budget template. When providing the unit cost indicate whether the unit cost has been impacted by a discount and for software equipment list specific package names.
- Travel: For each trip list the program purpose of the trip, destination city and the number of people traveling. For each line item (e.g., trip), note the number of trips and the cost per trip. The multof these two factors will yield the total for that line item. For example, if the Applicant was accounting for 10 trips at \$25 per trip, the total cost would be \$250. The cost per trip should be justified on its own, not derived by dividing the line item total by the number of trips. Such a calculation will prompt further inquiry from the reviewers about justification for the trip cost. Rather, the total trip cost should be derived from the number of trips times the justifiable cost trip.
- Supplies: Separate supplies by item type, describing the program purpose or use. For each line item, n the number of units and the nit costs. The multiple of these two factors will yield the total for t line item. For example, an Applicant planning to buy 20 boxes of printer paper at \$30/box wou have a total line item cost of \$600. Again, although unit costs may include cents, once multiplic the number of units, the result must be rounded to the nearest whole dollar.
- Other: Separate item types; for awareness program cost items, such as ads, separate ad types radio, newspaper, etc) and include geography in which they will run.
- Contractual: For each line item, identify the contractor and note the number of contracted hours of s

and hourly rate, if applicable. For example, an Applicant planning to hire a technology consulta 100 hours at a rate of \$40/hour would have a total line item cost of \$4,000.

Indirect: Provide the indirect rate and basis used. In the space provided at the bottom of the pa briefly explain the calculation used to derive the indirect costs (including the indirect rate and v is included in the basis). If a negotiated indirect cost rate agreement exists and is being used, provided indirect cost rate agreement exists and is being used, provided indirect cost rate agreement exists and is being used.

The category subtotals for this Detailed Budget should correspond to the data provided in you 424A, and both the SF-424 budget and this Detailed Budget should match the Federal Grant Request and Total Match Amount provided on the Project Budget page of the application. Plear review both budget attachments, the budget narrative in the application, and the Project Budget page for consistency before submitting the application. If you are a submitting a PCC project van SF-424C instead of an SF-424A, the sections of this Detailed Budget will not align directly wick categories of the SF-424C, but you should complete this Detailed Budget, allocating costs to the appropriate cost categories.

The data provided via this attachment will be subject to automated processing. Applicants are therefore required to provide this attachment as an Excel file, and not to convert it to a PDF pr submitting a copy of their application on an appropriate electronic medium, such as a DVD, CC ROM, or flash drive. Additionally, applicants should not modify the format of this file.

e that ell

/ill

lling

or two

on ed to ent

line
ne
would
iplied
ite

tiple

е

per

note that Id ed by

; (TV,

service

ınt for

ge what please

ır SF-

ase get with ith ie

inior to

#### BTOP Public Computer Center and Sustainable Broadband Adoption Detailed Budget Template

Easy Grants ID: Applicant: Project Title:

| SF-424A Object Class Category                                                | General                     |              |          |              | Detail    |             |                    |          |              |
|------------------------------------------------------------------------------|-----------------------------|--------------|----------|--------------|-----------|-------------|--------------------|----------|--------------|
| a. Personnel - List position, number of staff, annual salaries, % time spent |                             | Federal      | Matching |              | # of      |             | % Time<br>Spent on | Quarters |              |
| on project                                                                   | Position                    | Support      | Support  | Total        | Positions | Salary      | Project            | Employed | Total        |
|                                                                              | Computer Center Manager     | \$54,642.00  |          | \$54,642.00  | 1         | \$27,321.00 | 100%               | 8.00     | \$54,642.00  |
|                                                                              | Computer Lab Assistant      | \$35,262.50  |          | \$35,262.50  | 2         | \$20,150.00 | 50%                | 7.00     | \$35,262.50  |
|                                                                              | computer Support Specialist | \$43,606.00  |          | \$43,606.00  | 1         | \$21,803.00 | 100%               | 8.00     | \$43,606.00  |
|                                                                              | Help Desk Assistant         | \$38,500.00  |          | \$38,500.00  | 2         | \$22,000.00 | 50%                | 7.00     | \$38,500.00  |
|                                                                              | Trainer                     | \$27,321.00  |          | \$47,811.75  | 1         | \$54,642.00 | 50%                | 7.00     | \$47,811.75  |
|                                                                              | Trainer                     | \$146,373.50 |          | \$146,373.50 | 2         | \$41,821.00 | 100%               | 7.00     | \$146,373.50 |
|                                                                              | Digital Video Director      | \$35,260.75  |          | \$35,260.75  | 1         | \$20,149.00 | 100%               | 7.00     | \$35,260.75  |
|                                                                              | Office Assistant            | \$34,629.00  |          | \$34,629.00  | 1         | \$19,788.00 | 100%               | 7.00     | \$34,629.00  |
|                                                                              |                             |              |          | \$0.00       |           |             |                    |          | \$0.00       |
| Subtotal                                                                     |                             | \$415,594.75 | \$0.00   | \$415,594.75 |           |             |                    |          |              |

|                                       |                             |              |          |              |           |             | % Time   |          |             |             |
|---------------------------------------|-----------------------------|--------------|----------|--------------|-----------|-------------|----------|----------|-------------|-------------|
| b. Fringe Benefits - Include salaries |                             | Federal      | Matching |              | # of      |             | Spent on | Quarters |             |             |
| and fringe rate.                      | Position                    | Support      | Support  | Total        | Positions | Salary      | Project  | Employed | Fringe Rate | Total       |
|                                       | Computer Center Manager     | \$10,928.40  |          | \$21,856.80  | 1         | \$27,321.00 | 100%     | 8.00     | 40.00%      | \$21,856.80 |
|                                       | Computer Lab Assistant      | \$14,105.00  |          | \$14,105.00  | 2         | \$20,150.00 | 50%      | 7.00     | 40.00%      | \$14,105.00 |
|                                       | computer Support Specialist | \$8,721.20   |          | \$8,721.20   | 1         | \$21,803.00 | 100%     | 4.00     | 40.00%      | \$8,721.20  |
|                                       | Help Desk Assistant         | \$8,800.00   |          | \$8,800.00   | 2         | \$22,000.00 | 50%      | 4.00     | 40.00%      | \$8,800.00  |
|                                       | Trainer                     | \$10,928.40  |          | \$10,928.40  | 1         | \$27,321.00 | 100%     | 4.00     | 40.00%      | \$10,928.40 |
|                                       | Trainer                     | \$33,456.80  |          | \$33,456.80  | 2         | \$41,821.00 | 100%     | 4.00     | 40.00%      | \$33,456.80 |
|                                       | Digital Video Director      | \$8,059.60   |          | \$8,059.60   | 1         | \$20,149.00 | 100%     | 4.00     | 40.00%      | \$8,059.60  |
|                                       | Office Assistant            | \$7,915.20   |          | \$7,915.20   | 1         | \$19,788.00 | 100%     | 4.00     | 40.00%      | \$7,915.20  |
|                                       |                             |              |          | \$0.00       |           |             |          |          |             | \$0.00      |
| Subtotal                              |                             | \$102,914.60 | \$0.00   | \$102,914.60 |           | •           |          |          |             | •           |

| c. Travel - For significant costs, include details such as number and purpose of trips, destinations. |                                                                   | Federal<br>Support | Matching<br>Support | Total       | # of Trips | Cost per Trip | Total       |
|----------------------------------------------------------------------------------------------------|-------------------------------------------------------------------|--------------------|---------------------|-------------|------------|---------------|-------------|
|                                                                                                    | Dr Holley-Dennis (PI) to Workforce development conferences        | \$0.0              | \$4,800.00          | \$4,800.00  | 4          | \$1,200.00    | \$4,800.00  |
|                                                                                                    | Director of PCC to Computer Center Management Forums              | \$0.0              | \$4,800.00          | \$4,800.00  | 4          | \$1,200.00    | \$4,800.00  |
|                                                                                                    | Training and Technical support staff for training and development | \$0.0              | \$12,000.00         | \$12,000.00 | 20         | \$600.00      | \$12,000.00 |
|                                                                                                    |                                                                   |                    |                     | \$0.00      |            |               | \$0.00      |
|                                                                                                    |                                                                   |                    |                     | \$0.00      |            |               | \$0.00      |
|                                                                                                    |                                                                   |                    |                     | \$0.00      |            |               | \$0.00      |
|                                                                                                    |                                                                   |                    |                     | \$0.00      |            |               | \$0.00      |
| Subtotal                                                                                              |                                                                   | \$0.0              | \$21,600.00         | \$21,600.00 |            |               |             |

| d. Equipment Costs - List equipment with # of units and unit costs. Distinguish between equipment |                                | Fallend     |          |             |        |            |             |
|---------------------------------------------------------------------------------------------------|--------------------------------|-------------|----------|-------------|--------|------------|-------------|
| intended for applicant use versus                                                                 |                                | Federal     | Matching |             |        |            |             |
| equipment for the end user.                                                                       | Equipment Description          | Support     | Support  | Total       | #Units | Unit Cost  | Total       |
| Applicant Equipment                                                                               |                                |             |          |             |        |            |             |
| network gear                                                                                      | Cisco 2106 wireless controller | \$1,900.00  |          | \$1,900.00  | 1      | \$1,900.00 | \$1,900.00  |
|                                                                                                   | Cisco 3750G-48TS               | \$29,400.00 |          | \$29,400.00 | 3      | \$9,800.00 | \$29,400.00 |

|                | SONIC FOUNDRY MEDIASITE System                                      | \$43,999.00  | \$43,999.00         | 1 \$43,999.00 | \$43,999.00      |
|----------------|---------------------------------------------------------------------|--------------|---------------------|---------------|------------------|
|                | HP ProLiant BL460c Server Blade                                     | \$24,015.03  | \$24,015.03         | 3 \$8,005.01  | \$24,015.03      |
|                | Polycom HDX 8004 XL Video Conferencing Kit                          | \$32,000.00  | \$32,000.00         | 2 \$16,000.00 | \$32,000.00      |
|                | Polycom VSX 5000 - video conferencing device                        | \$4,565.99   | \$4,565.99          | 1 \$4,565.99  | \$4,565.99       |
|                | Polycom <sup>®</sup> SoundStructure <sup>™</sup> C-Series Processor | \$17,990.00  | \$17,990.00         | 2 \$8,995.00  | \$17,990.00      |
|                | Polycom HDX 8004 XL Video Conferencing Kit                          | \$32,000.00  | \$32,000.00         | 2 16000       | \$32,000.00      |
|                | Polycom VSX 5000 - video conferencing device                        | \$4,565.99   | \$4,565.99          | 1 4565.99     | \$4,565.99       |
|                | Polycom <sup>®</sup> SoundStructure <sup>™</sup> C-Series Processor | \$17,990.00  | \$17,990.00         | 2 8995        | \$17,990.00      |
|                |                                                                     | \$0.00       | \$0.00              |               | \$0.00           |
|                |                                                                     |              | \$0.00              |               | \$0.00           |
|                | HP LaserJet M4345 MFP Printer                                       | \$8,576.94   | \$8,576.94          | 3 2858.98     | \$8,576.94       |
|                | 77" SMART Board w/Unifi 55 Projector                                | \$7,598.00   | \$7,598.00          | 2 \$3,799.00  | \$7,598.00       |
|                |                                                                     |              | \$0.00              |               | \$0.00           |
|                |                                                                     |              | \$0.00              |               | \$0.00           |
|                | Crestron Media Manager MPS200 with Econtrol                         | \$5,200.00   | \$5,200.00          | 2 \$2,600.00  | \$5,200.00       |
|                | Flip Top Power Center w/Dual AC Outlets                             | \$1,200.00   | \$1,200.00          | 2 \$600.00    | \$1,200.00       |
|                | PROFESSIONAL DUAL BUS CTRL SYS                                      | \$2,500.00   | \$2,500.00          | 1 \$2,500.00  | \$2,500.00       |
|                |                                                                     |              | \$0.00              | 1             | \$0.00           |
|                |                                                                     |              | \$0.00              | 1             | \$0.00           |
|                | DM,MEDIA DISTRIBUTION CENTER,1                                      | \$6,020.00   | \$6,020.00          | 1 \$6,020.00  | \$6,020.00       |
|                |                                                                     |              | \$0.00              |               | \$0.00           |
|                |                                                                     |              | \$0.00              |               | \$0.00           |
|                |                                                                     |              | \$0.00              |               | \$0.00           |
|                |                                                                     |              | \$0.00              |               | \$0.00           |
|                | DM,CARD,PLATE,OUTPUT:4CAT,4HDM                                      | \$2,100.00   | \$2,100.00          | 1 \$2,100.00  | \$2,100.00       |
|                |                                                                     | \$2,100.00   | \$2,100.00          | 1 ψ2,100.00   | \$0.00           |
|                | DM,TRANSMITTER,IN:1HDMI,OUT:1D                                      | ¢0.400.00    | 7                   | 1             | \$9,100.00       |
|                | 1DVI, 1VID INPUTS,DVI-I/QM OUT                                      | \$9,100.00   | \$9,100.00          | 1 \$9,100.00  |                  |
|                | DM,TRANSMITTER,IN:1HDMI,1RGB,O                                      | 4: 222 22    | \$0.00              |               | \$0.00           |
|                | DM,TRANSMITTER,IN:1HDMI,1DVI-I                                      | \$1,260.00   | \$1,260.00          | 1 \$1,260.00  | \$1,260.00       |
|                | Touch Panel Video, 15" VESA MOU                                     | \$9,520.00   | \$9,520.00          | 1 \$9,520.00  | \$9,520.00       |
|                | DM,ROOM CONTROLLER                                                  | \$630.00     | \$630.00            |               | \$630.00         |
|                |                                                                     |              | \$0.00              |               | \$0.00           |
|                |                                                                     |              | \$0.00              |               | \$0.00           |
|                |                                                                     |              | \$0.00              |               | \$0.00           |
|                |                                                                     |              | \$0.00              |               | \$0.00           |
|                |                                                                     |              | \$0.00<br>\$0.00    |               | \$0.00           |
|                |                                                                     |              | \$0.00              |               | \$0.00<br>\$0.00 |
|                |                                                                     |              | \$0.00              |               | \$0.00           |
|                |                                                                     |              | \$0.00              |               | \$0.00           |
|                |                                                                     |              | \$0.00              |               | \$0.00           |
|                |                                                                     |              | \$0.00              |               | \$0.00           |
|                |                                                                     |              | \$0.00              |               | \$0.00           |
| User Equipment |                                                                     |              | Ψ0.00               |               | \$3.00           |
| , <u>,</u>     |                                                                     |              | \$0.00              |               | \$0.00           |
|                |                                                                     |              | \$0.00              |               | \$0.00           |
|                |                                                                     |              | \$0.00              |               | \$0.00           |
|                |                                                                     |              | \$0.00              |               | \$0.00           |
| Subtotal       |                                                                     | \$262,130.95 | \$0.00 \$262,130.95 |               |                  |

| e. Supplies - List costs associated with materials/printing, curriculum, translations, and other supplies |                            | Federal<br>Support | Matching<br>Support |          |   | Unit Cost (If<br>Applicable) | Total      |
|----------------------------------------------------------------------------------------------------|----------------------------|--------------------|---------------------|----------|---|------------------------------|------------|
| network gear                                                                                              | Cisco Aironet Access Point | \$450.00           |                     | \$450.00 | 6 | \$450.00                     | \$2,700.00 |
|                                                                                                    | Cisco GBIC Transceiver     | \$320.00           |                     | \$320.00 | 4 | \$320.00                     | \$1,280.00 |
|                                                                                                    | SM Fiber Patch Cable       | \$32.00            |                     | \$32.00  | 4 | \$32.00                      | \$128.00   |

| HP L1506 15-inch LCD Monitor                      | \$168.00           | \$168.00           | 2  | \$168.00   | \$336.00         |
|---------------------------------------------------|--------------------|--------------------|----|------------|------------------|
| Polycom® VSX® Ceiling Microphone Array            | \$485.00           | \$485.00           | 8  | \$485.00   | \$3,880.00       |
| APC Back-UPS ES 550 – "Green" 550VA UPS           | \$59.99            | \$59.99            | 60 | \$59.99    | \$3,599.40       |
| Cable Kit                                         | \$249.00           | \$249.00           | 4  | \$249.00   | \$996.00         |
| GO WIRE SMART BOARD SOFTWARE AUTO LAUN            | ICH CABLE \$149.00 | \$149.00           | 3  | \$149.00   | \$447.00         |
| Wireless Slate w/Bluetooth                        | \$399.00           | \$399.00           | 4  | \$399.00   | \$1,596.00       |
| MEDIA PRSNTN,WIRED PNL,1G,DIGI                    | \$56.00            | \$56.00            | 1  | \$56.00    | \$56.00          |
| Creston System Miscellaneous Cables and connector | \$1,500.00         | \$1,500.00         | 1  | \$1,500.00 | \$1,500.00       |
| RV724AV - HP xw4600 Workstation                   | \$33,475.00        | \$33,475.00        | 65 | 515        | \$33,475.00      |
| HP L1908w Wide LCD Monitor                        | \$12,480.00        | \$12,480.00        | 65 | 192        | \$12,480.00      |
| Compact Digital Presenter, SDP-850DX (DOC CAM)    | \$1,248.00         | \$1,248.00         | 2  | \$624.00   | \$1,248.00       |
| Uninterruptible Power Supply                      | \$1,935.68         | \$1,935.68         | 2  | \$967.84   | \$1,935.68       |
| Flip Top Power Center w/Dual AC Outlets           | \$1,200.00         | \$1,200.00         | 2  | \$600.00   | \$1,200.00       |
| PROFESSIONAL DUAL BUS CTRL SYS                    | \$2,500.00         | \$2,500.00         | 1  | \$2,500.00 | \$2,500.00       |
| ETHERNET, SERIES2 PROCESSOR                       | \$630.00           | \$630.00           | 1  | \$630.00   | \$630.00         |
| QM, AUDIO AMPLIFIER 3CHX80W, M                    | \$700.00           | \$700.00           | 1  | \$700.00   | \$700.00         |
| DM,CARD,IN:1HDMI,1USB,1AUD,OUT                    | \$1,680.00         | \$1,680.00         | 3  | \$560.00   | \$1,680.00       |
| DM,CARD,IN:3RCA COMPOSITE,2AUD                    | \$455.00           | \$455.00           | 1  | \$455.00   | \$455.00         |
| DM,CARD,IN:1DVI,1USB,OUT:1HDMI                    | \$2,240.00         | \$2,240.00         | 4  | \$560.00   | \$2,240.00       |
| DM,CARD,IN:1DMCAT6,1NET,OUT:1H                    | \$3,080.00         | \$3,080.00         | 4  | \$770.00   | \$3,080.00       |
| DM,TRANSMITTER,IN:1HDMI,OUT:1D                    | \$1,120.00         | \$1,120.00         | 2  | \$560.00   | \$1,120.00       |
| DM,TRANSMITTER,IN:1HDMI,1RGB,O                    | \$840.00           | \$840.00           | 1  | \$840.00   | \$840.00         |
| DM,ROOM CONTROLLER                                | \$630.00           | \$630.00           | 1  | \$630.00   | \$630.00         |
| ·                                                 |                    | \$0.00             |    |            | \$0.00           |
|                                                   |                    | \$0.00             |    |            | \$0.00           |
|                                                   |                    | \$0.00<br>\$0.00   |    |            | \$0.00<br>\$0.00 |
| Subtotal                                          | \$68,081.67        | \$0.00 \$68,081.67 |    | <u>l</u>   | ψ0.00            |

| 6 O-men-10-1   15-1 - men-10-10-10-10-10-10-10-10-10-10-10-10-10- |                                                                        | ı           | 1            | 1           | ı        | ı               |        |
|-------------------------------------------------------------------|------------------------------------------------------------------------|-------------|--------------|-------------|----------|-----------------|--------|
| f. Contractual - List contractors with                            |                                                                        | Factorial   | Markati Inc. |             | # 11 (16 | Harrie Bata     | T-1-1  |
| purpose of contract, hourly rate or                               |                                                                        |             | Matching     |             |          | Hourly Rate     | Total  |
| total fixed rate.                                                 |                                                                        | Support     | Support      | Total       |          | (If Applicable) |        |
|                                                                   | 1 year Support and Maintenance Plan                                    | \$8,001.00  |              | \$8,001.00  |          |                 | \$0.00 |
|                                                                   | Mediasite Professional Services- Onsite Mediasite Professional Service | \$3,529.41  |              | \$3,529.41  |          |                 | \$0.00 |
|                                                                   | HP Care Pack 3-year, 4-hour, 13x5 BL4xxc Server Blade Hardware Su      | \$496.00    | )            | \$496.00    |          |                 | \$0.00 |
|                                                                   | Programming Labor                                                      | \$4,000.00  | )            | \$4,000.00  |          |                 | \$0.00 |
|                                                                   | Installation Labor                                                     | \$6,000.00  | )            | \$6,000.00  |          |                 | \$0.00 |
|                                                                   | Data Set Ready Inc-Install fiber optic cable connection NOC to PCC     | \$17,298.60 | )            | \$17,298.60 |          |                 | \$0.00 |
|                                                                   | Data Set Ready Inc-Install PCC network closet/wiring infrastructure    | \$38,827.60 | )            | \$38,827.60 |          |                 | \$0.00 |
|                                                                   | Smart classrooms (2) system programming/installatoion                  | \$26,000.00 | )            | \$26,000.00 |          |                 | \$0.00 |
|                                                                   |                                                                        |             |              | \$0.00      |          |                 | \$0.00 |
|                                                                   |                                                                        |             |              | \$0.00      |          |                 | \$0.00 |
|                                                                   |                                                                        |             |              | \$0.00      |          |                 | \$0.00 |
|                                                                   |                                                                        |             |              | \$0.00      |          |                 | \$0.00 |
|                                                                   |                                                                        |             |              | \$0.00      |          |                 | \$0.00 |
|                                                                   |                                                                        |             |              | \$0.00      |          |                 | \$0.00 |
|                                                                   |                                                                        |             |              | \$0.00      |          |                 | \$0.00 |
|                                                                   |                                                                        |             |              | \$0.00      |          |                 | \$0.00 |
|                                                                   |                                                                        |             |              | \$0.00      |          |                 | \$0.00 |
|                                                                   |                                                                        |             |              | \$0.00      |          |                 | \$0.00 |
|                                                                   |                                                                        |             |              | \$0.00      |          |                 | \$0.00 |
|                                                                   |                                                                        |             |              | \$0.00      |          |                 | \$0.00 |

|          |              |        | \$0.00       | \$0.00 |
|----------|--------------|--------|--------------|--------|
|          |              |        | \$0.00       | \$0.00 |
|          |              |        | \$0.00       | \$0.00 |
|          |              |        | \$0.00       | \$0.00 |
|          |              |        | \$0.00       | \$0.00 |
|          |              |        | \$0.00       | \$0.00 |
| Subtotal | \$104.152.61 | \$0.00 | \$104.152.61 |        |

| g. Construction - If applicable, list |                                    | Federal      | Matching |              |
|---------------------------------------|------------------------------------|--------------|----------|--------------|
| construction costs                    | Description                        | Support      | Support  | Total        |
|                                       | Furniture for PCC                  | \$32,610.00  |          | \$32,610.00  |
|                                       | F0RM 424C total Construction costs | \$299,540.00 |          | \$299,540.00 |
|                                       |                                    |              |          | \$0.00       |
|                                       |                                    |              |          | \$0.00       |
| Subtota                               |                                    | \$332,150.00 | \$0.00   | \$332,150.00 |

| h. Other - List costs associated with grant subrecipients as well as other |                                                    |             |              |              |             |               |             |
|----------------------------------------------------------------------------|----------------------------------------------------|-------------|--------------|--------------|-------------|---------------|-------------|
| costs not listed above such as rent.                                       |                                                    |             |              |              |             |               |             |
| technology (website hosting, internet                                      |                                                    |             |              |              |             |               |             |
| connection), advertising (TV, radio,                                       |                                                    | Federal     | Matching     |              | #Units (If  | Unit Cost (If |             |
| online), etc.                                                              | Description                                        | Support     | Support      | Total        | Applicable) | Applicable)   | Total       |
|                                                                            | Freight Shipping                                   | \$400.00    |              | \$400.00     | 1           | \$400.00      | \$400.00    |
|                                                                            | Programming Labor                                  | \$4,000.00  |              | \$4,000.00   |             |               | \$0.00      |
|                                                                            | Installation Labor                                 | \$6,000.00  |              | \$6,000.00   |             |               | \$0.00      |
|                                                                            | Microsoft Office 2007                              |             | \$30,000.00  | \$30,000.00  | 65          | \$462.00      | \$30,030.00 |
|                                                                            | Microsoft Visio 2007                               |             | \$33,995.00  | \$33,995.00  | 65          | \$523.00      | \$33,995.00 |
|                                                                            | Microsoft Project 2007                             |             | \$61,230.00  | \$61,230.00  | 65          | \$942.00      | \$61,230.00 |
|                                                                            | Adobe Creative Suite 4                             |             | \$999.00     | \$999.00     | 10          | \$999.00      | \$9,990.00  |
|                                                                            | Ciscos Webexmeeting center                         |             | \$1,416.00   | \$1,416.00   | 1           | \$1,416.00    | \$1,416.00  |
|                                                                            | Camtasia Studio (Enterprise)                       |             | \$4,995.00   | \$4,995.00   | 1           | \$4,995.00    | \$4,995.00  |
|                                                                            | Autodesk Inventor                                  |             | \$299.00     | \$299.00     | 10          |               |             |
|                                                                            | 25 Mb from ISPat DMS-to PCC                        |             | \$72,000.00  | \$72,000.00  | 24          |               |             |
|                                                                            | Construction of circuit link to connect PPC to DMS |             | \$11,000.00  | \$11,000.00  | 1           | \$11,000.00   |             |
|                                                                            | Firewall with two yr maintenance                   |             | \$8,820.00   | \$8,820.00   | 1           | \$8,820.00    | \$8,820.00  |
|                                                                            |                                                    |             |              | \$0.00       |             |               | \$0.00      |
|                                                                            |                                                    |             |              | \$0.00       |             |               | \$0.00      |
|                                                                            | Cash Match                                         |             | \$122,563.82 | \$122,563.82 |             |               | \$0.00      |
|                                                                            |                                                    |             |              | \$0.00       |             |               | \$0.00      |
|                                                                            |                                                    |             |              | \$0.00       |             |               | \$0.00      |
|                                                                            |                                                    |             |              | \$0.00       |             |               | \$0.00      |
|                                                                            |                                                    |             |              | \$0.00       |             |               | \$0.00      |
|                                                                            |                                                    |             |              | \$0.00       |             |               | \$0.00      |
|                                                                            |                                                    |             |              | \$0.00       |             |               | \$0.00      |
|                                                                            |                                                    |             |              | \$0.00       |             |               | \$0.00      |
|                                                                            |                                                    |             |              | \$0.00       |             |               | \$0.00      |
|                                                                            |                                                    |             |              | \$0.00       |             |               | \$0.00      |
|                                                                            |                                                    |             |              | \$0.00       |             |               | \$0.00      |
|                                                                            |                                                    |             |              | \$0.00       |             |               | \$0.00      |
| Subtotal                                                                   |                                                    | \$10,400.00 | \$347,317.82 | \$357,717.82 |             |               |             |

| i. Total Direct Charges (sum of a-h) | \$1,295,424.58 | \$368,917.82 | \$1,664,342.40 |
|--------------------------------------|----------------|--------------|----------------|
|                                      |                |              |                |
|                                      |                |              |                |
| j. Indirect Charges                  | \$182,297.26   |              | \$182,297.26   |
|                                      |                |              |                |
|                                      |                |              |                |

| Total Eligible Project Costs    |                                         | \$1,477,721.84                | \$368,917.82 \$1,846,639.66 |
|---------------------------------|-----------------------------------------|-------------------------------|-----------------------------|
| Match Percentage                |                                         | 20.0%                         |                             |
|                                 |                                         |                               |                             |
| Explanation of Indirect Charges | ####################################### | ############################# | **********                  |
|                                 |                                         |                               |                             |
|                                 |                                         |                               |                             |
|                                 |                                         |                               |                             |
|                                 |                                         |                               |                             |
| Additional Budget Notes         |                                         |                               |                             |
|                                 |                                         |                               |                             |
|                                 |                                         |                               |                             |
|                                 |                                         |                               |                             |

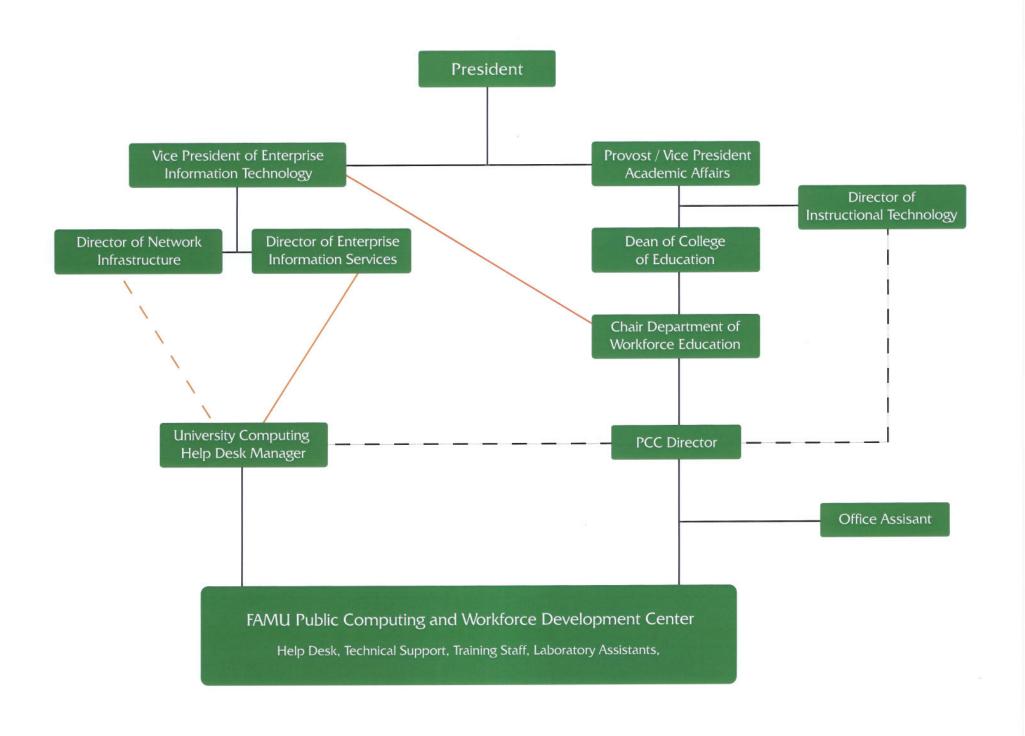

# The Premier Source for Business Assistance in Florida

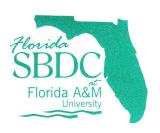

August 19, 2009

Dr. Dawn H. Dennis Florida A & M University College of Education Department of Workforce Education Tallahassee, Florida 32307

Reference: Broadband Technology Opportunities Program (BTOP)/Public Computer Centers Program (Track 2)/Department of Commerce, National Telecommunications Information Agency

Dr. Dennis:

The Small Business Development Center at Florida A & M University (SBDC) is pleased to provide this letter to support your pursuit of the Broadband Technology Opportunities grant. I fully support the initiative to create a sustainable, university-based public computer center which will provide "customized training and virtual learning services" for citizens and businesses within the Capital Region. Additionally, this Center will be recognized as a resource to other emerging service centers in the area. This will facilitate the desperately needed "train the trainers" educational series for regional educational and community service providers.

The Small Business Development Center at Florida A&M University (SBDC) is the primary small business training and technical assistance provider in the Capitol Region. The SBDC is part of a statewide network of SBDC funded by the U.S. Small Business Administration and hosted by Florida universities and community colleges. The FAMU SBDC promotes the creation, retention and growth of small businesses throughout an eight-county region (Leon, Gadsden, Jefferson, Taylor, Madison, Wakulla, Franklin and Liberty counties)." The SBDC offers business start-up seminars, business management and development workshops, research tools and counseling to small businesses, including prospective and new business owners, as well as seasoned business owners.

The SBDC's fundamental objectives focus on improving the quality of life for Floridians residing in the region through a series of coordinated community- and economic development activities by supporting social entrepreneurship and the creation and expansion of small businesses with particular emphasis on minority and women populations; veterans of the U.S. military, including reservists called to active duty; individuals currently or formerly receiving public assistance, individuals in low and moderate income residing in either urban or rural areas; and individuals residing in specific areas targeted as economically challenged (i.e. Community Redevelopment Areas, HUB Zones, Enterprise Zones, etc.)."

The activities of the BTOP Public Computer Center are consistent with the mission and strategic plan of the SBDC. The SBDC is committed to supporting the BTOP effort by partnering to provide business development training and counseling services through virtual counseling sessions, video-conferencing and on-demand workshops.

Should you have any questions, please contact me at 850.599.3407.

Robert Nixon

Regards,

Regional Director

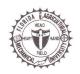

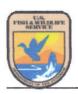

# **Species Reports**

**Environmental Conservation Online System** 

# **Species By County Report**

The following report contains Species that are known to occur in this county. If you are looking for the Section 7 range (for Section 7 Consultations), please visit the <a href="Pec">IPaC</a> application.

#### County: Leon, FL

| Group | Name                                     | Population                        | Status     | Lead Office                                           | Recovery Plan Name                                                       | Recovery Plan Action Status     | Recovery Plan Stage |
|-------|------------------------------------------|-----------------------------------|------------|-------------------------------------------------------|--------------------------------------------------------------------------|---------------------------------|---------------------|
| Birds | Falcon (Falco<br>peregrinus<br>tundrius) |                                   | Recovery   |                                                       |                                                                          |                                 |                     |
| Birds | (Pelecanus<br>occidentalis)              | U.S. Atlantic<br>coast, FL,<br>AL | Recovery   | Jackson<br>Ecological<br>Services<br>Field Office     |                                                                          |                                 |                     |
| Birds | (Picoides                                |                                   | Endangered | Jackson<br>Ecological<br>Services<br>Field Office     | Red-cockaded<br>Woodpecker<br>Recovery Plan,<br>Second Revision          | View Implementation<br>Progress | Final Revision 2    |
| Birds | (Mycteria<br>americana)                  | AL, FL, GA,<br>SC                 | Endangered | Ecological                                            | Revised Recovery Plan for the U.S. Breeding Population of the Wood Stork | View Implementation<br>Progress | Final Revision 1    |
| Clams | (Fusconala<br>escambia)                  |                                   | Candidate  | Panama City<br>Ecological<br>Services<br>Field Office |                                                                          |                                 |                     |
| Clams | (Medionidus<br>simpsonianus)             |                                   | Endangered | Panama City<br>Ecological<br>Services<br>Field Office | Recovery Plan for 7<br>mussels                                           | View Implementation<br>Progress | Final               |
| Clams | (Pleurobema<br>pyriforme)                |                                   | Endangered | Panama City<br>Ecological<br>Services<br>Field Office | Recovery Plan for 7<br>mussels                                           | View Implementation<br>Progress | Final               |
| Clams | (Elliptoideus sloatianus)                |                                   | Threatened | Panama City<br>Ecological<br>Services<br>Field Office | Recovery Plan for 7<br>mussels                                           | View Implementation Progress    | Final               |
| Clams | (Fusconaia                               |                                   | Candidate  | Panama City<br>Ecological<br>Services<br>Field Office |                                                                          |                                 |                     |
| Clams | (Lampsilis<br>subangulata)               |                                   | Endangered | Panama City<br>Ecological<br>Services<br>Field Office | Recovery Plan for 7<br>mussels                                           | View Implementation Progress    | Final               |

|           | fern<br>(Trichomanes<br>punctatum<br>floridanum)          |                      | Candidate  | Florida<br>Ecological<br>Services<br>Field Office     |                                               |                                 |                  |
|-----------|-----------------------------------------------------------|----------------------|------------|-------------------------------------------------------|-----------------------------------------------|---------------------------------|------------------|
| Fishes    | Gulf sturgeon<br>(Acipenser<br>oxyrinchus<br>desotoi)     |                      | Threatened | Panama City<br>Ecological<br>Services<br>Field Office | Gulf Sturgeon                                 | View Implementation<br>Progress | Final            |
| Mammals   | Red wolf<br>(Canis rufus)                                 | except<br>where EXPN | Endangered | Assistant Regional Director- ecological Services      | Red Wolf<br>Recovery/Species<br>Survival Plan | View Implementation Progress    | Final Revision 2 |
| Reptiles  | Eastern Indigo<br>snake<br>(Drymarchon<br>corais couperi) |                      | Threatened | Jackson<br>Ecological<br>Services<br>Field Office     | Eastern Indigo Snake                          | View Implementation Progress    | Final            |
| Export op | tions: CSV                                                | EXCEL                | XML        | PDF                                                   |                                               |                                 |                  |

Last updated: March 13, 2010

**ECOS Home | Contact Us**